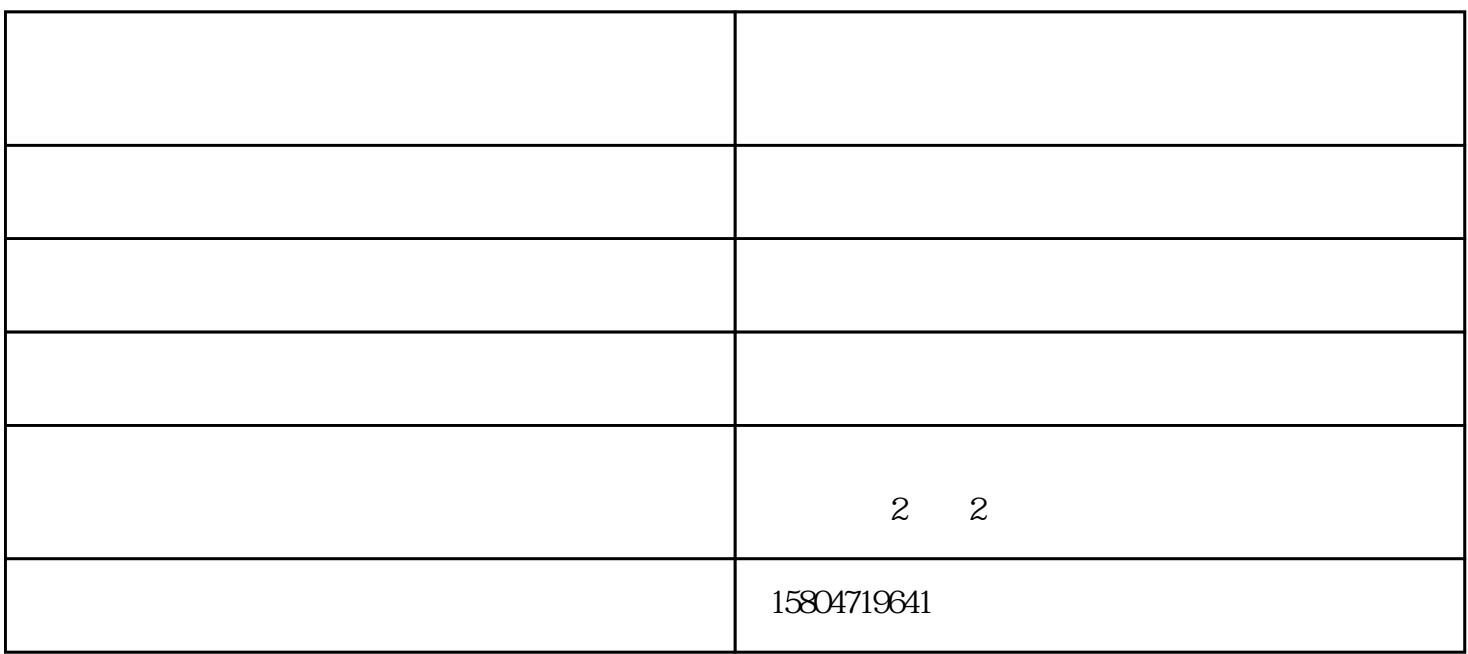

 $HPpsc2110/1$  $218$  HP  $\blacksquare$  $\sim$   $\sim$   $\sim$   $\sim$ 

6.尝试禁用Windows打印支持。在Windows 98下,可以禁用后台打印。显示打印机属性对话框,单击 "详细资料"选项卡中的"后台打印设置"按钮,然后启用"直接输出到打印机上"选项。请注意如果

 $7$  and  $($ 

 $\sim$   $\sim$   $\sim$   $\sim$ 

 $\mathbf d$ e  $\mathbf d$ 

 $\mu$  , where  $\mu$ 

 $\sim$   $\sim$   $\sim$   $\sim$ 

 $\mathfrak{m}$ 

贸有限公司(www.hhhtyg.com)是从事"办公用品,电脑耗材"的企业,公司秉承"诚信经营,用心服务

 $de$ 

通辽显示器-印得商贸有限公司-笔记本外接显示器价格由内蒙古印得商贸有限公司提供。内蒙古印得商